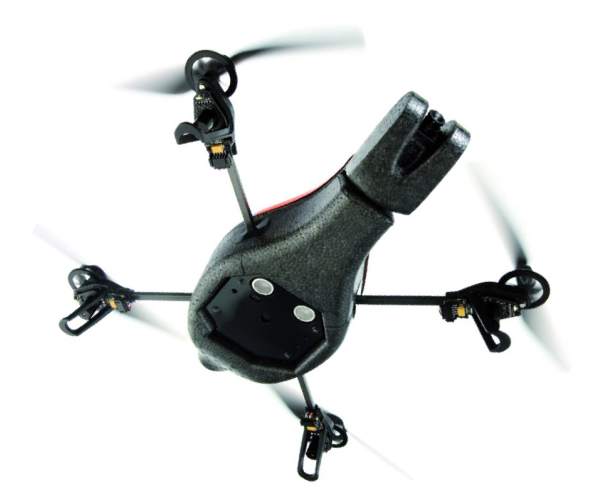

#### **Turning towards points of interest using a Saliency Map**

**Team Brezel** Julian Löchner, Raoul Hoffmann

# **What have we achieved so far?**

• Experiments with

# iLab Neuromorphic Vision C++ Toolkit

(University of Southern California)

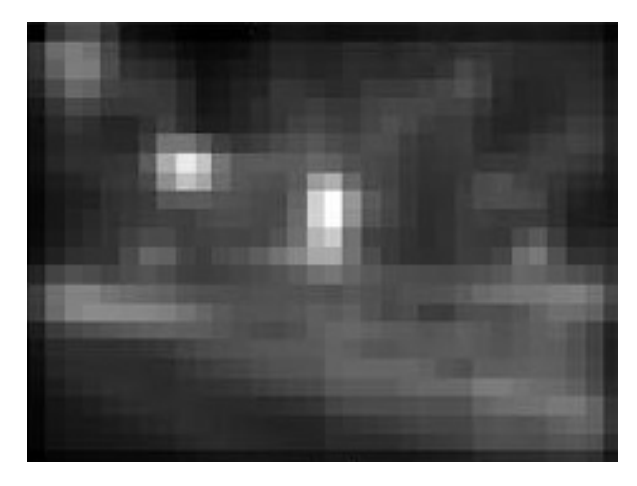

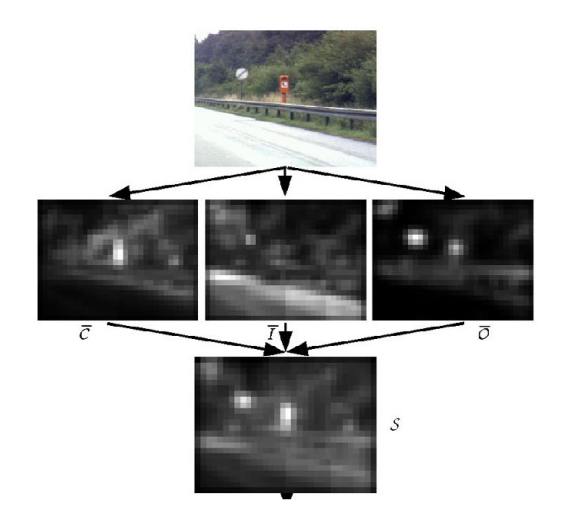

• Software Layout & Implementation Plan

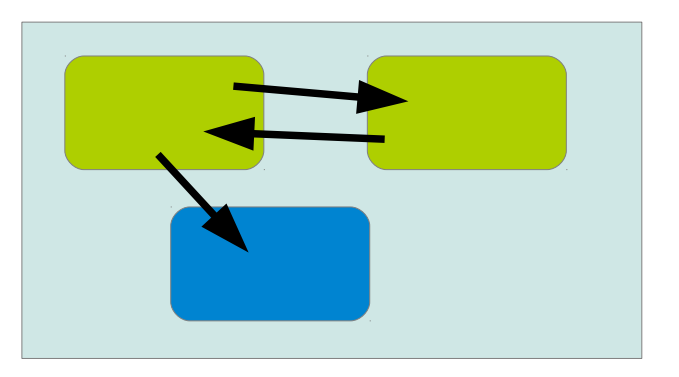

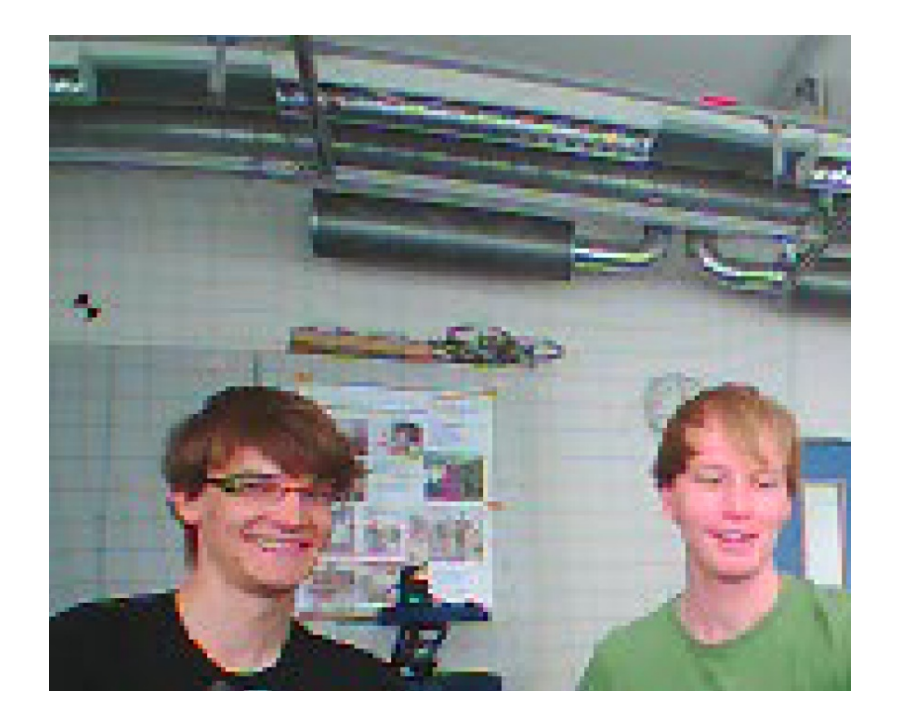

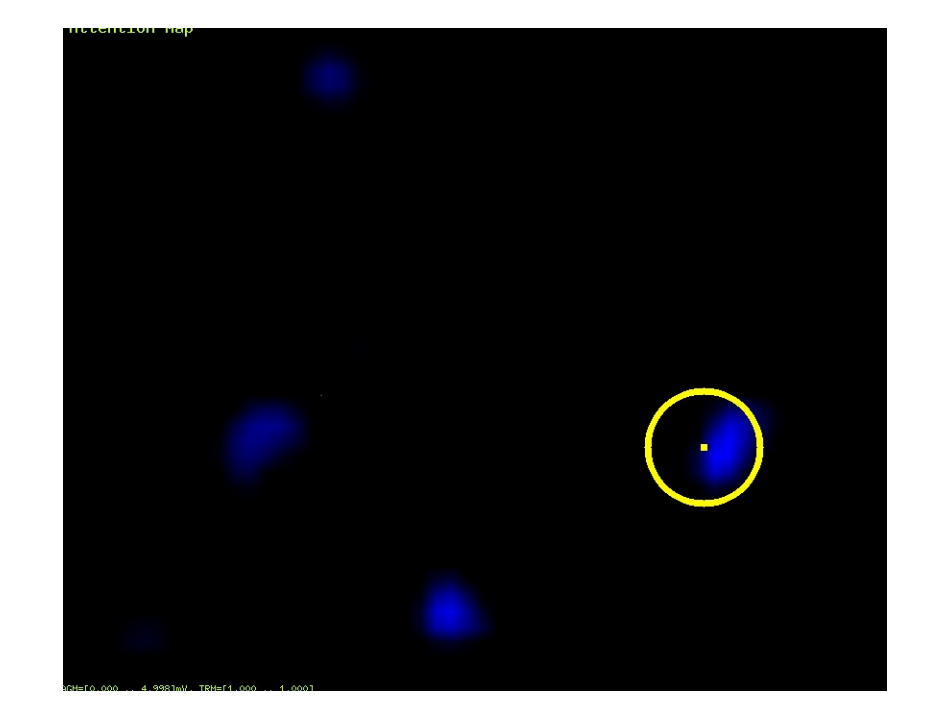

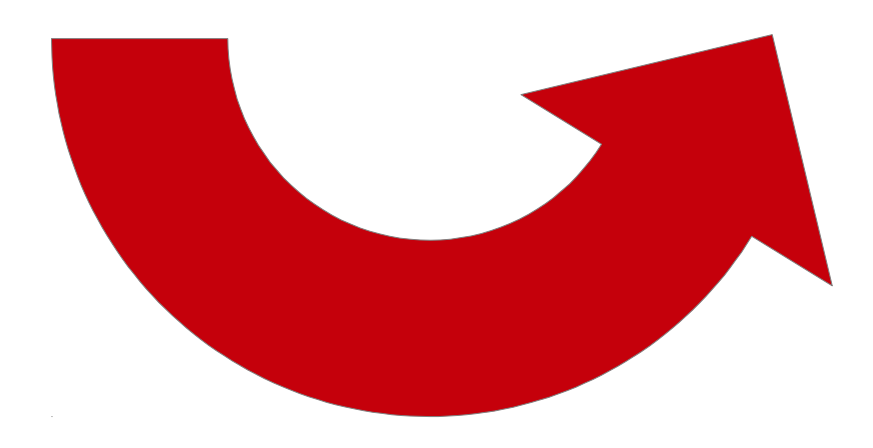

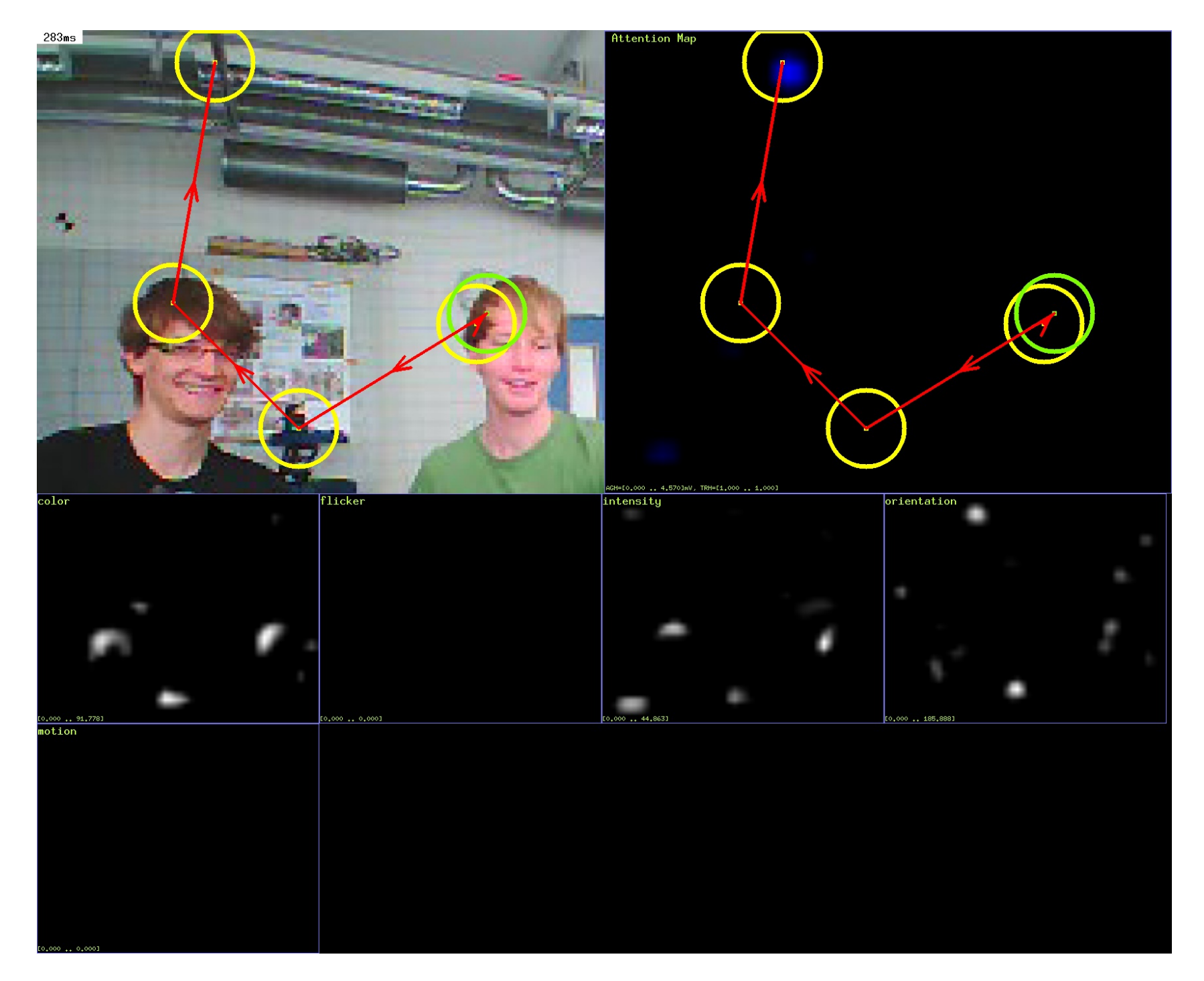

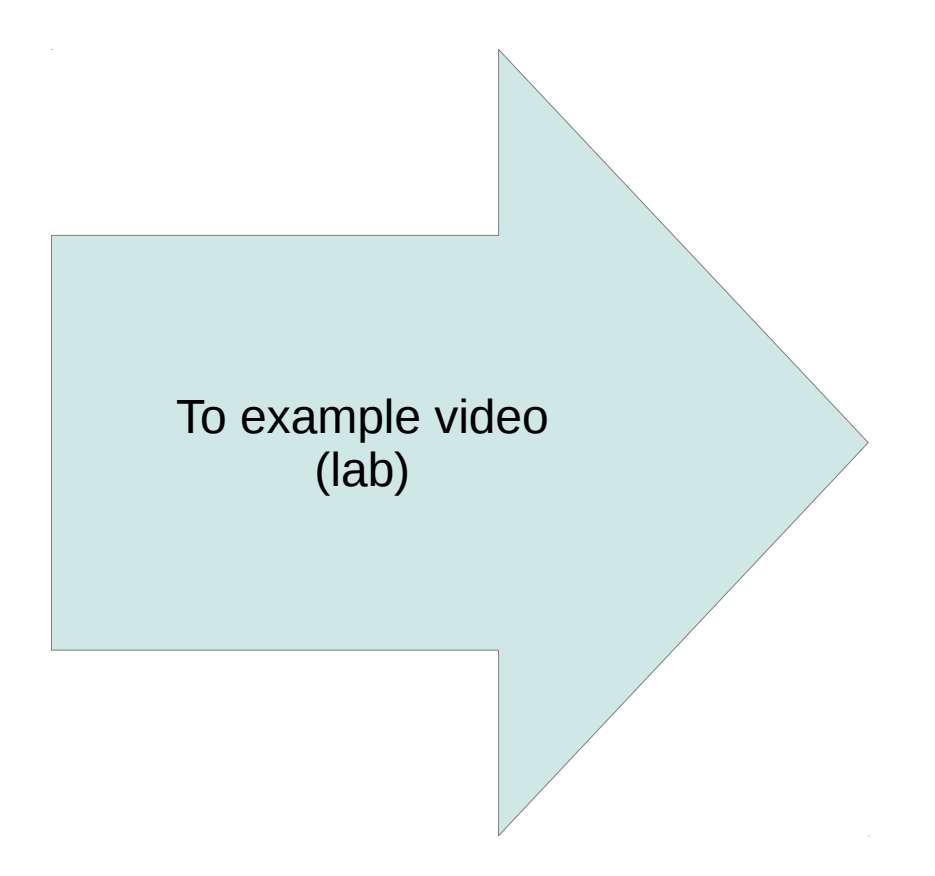

Why use the toolbox?

 $\rightarrow$  Well designed and efficient calculation of Saliency Maps, human-like attention behaviour

 $\rightarrow$  Stable against changes of the point of view

# **Software Layout & Implementation**

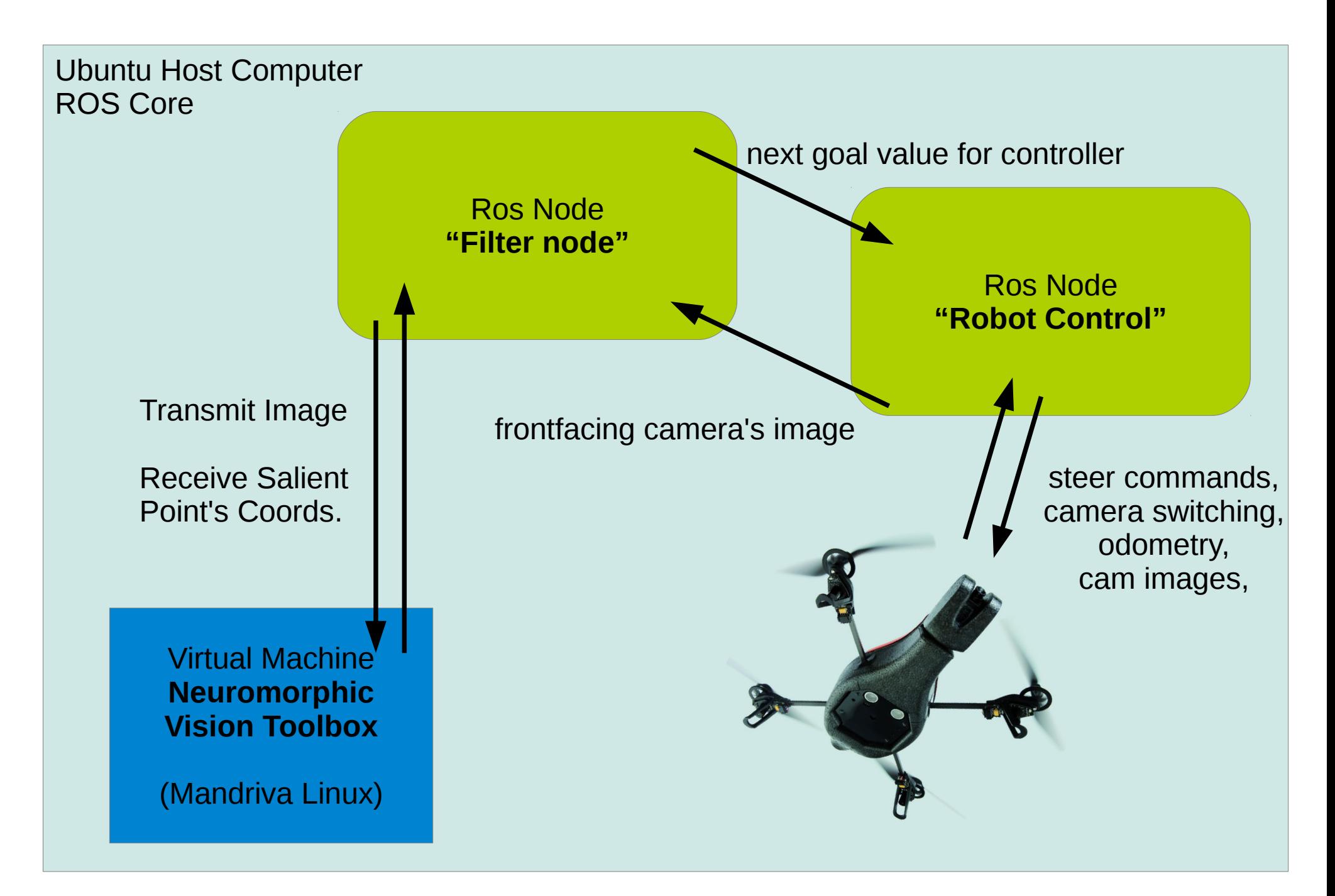

## **Implementation Plan**

8<sup>Th</sup> July filter-node done

- 10<sup>Th</sup> July controller node done, begin testing on quadcopter
- $12^{Th}$  July begin fine-tuning

 $15<sup>Th</sup>$  July ready for presentation, produce videos

**Conclusion:** Some problems, but no major ones so far.